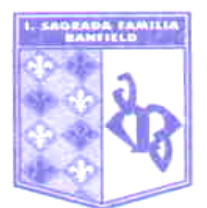

**ORIENTACIÓN:** SB

**MATERIA:** Informática

**PROFESOR/A:** Jotynskij, Magalí (En suplencia de Prof. Decuzzi Ivana)

**CURSO:** 2do Año "A" **CICLO LECTIVO:** 2022

## **EXPECTATIVAS DE LOGRO:**

• Que los alumnos puedan agilizar la producción cognitiva y la riqueza cultural a través del uso consciente de la tecnología.

- Procesar texto, aplicar formato, jerarquizar información, colocar sangría.
- Insertar tablas, crear crucigramas, sopas de letras, cuadros informativos, comparativos, organizar visualmente la información, convertir texto entablas y viceversa.
- Identificar tipos de datos de acuerdo con el procesamiento posterior que ellos requieran.
- Reconocer y editar elementos en una planilla de cálculo.
- Ingresar datos en una planilla de cálculo y aplicar fórmulas y funciones sobre ellos.
- Procesar datos alfabéticos con las funciones CONCATENAR y EXTRAER.
- Obtener datos de la planilla de cálculo mediante formato condicional y funciones Máximo y Mínimo.

• Graficar datos en la planilla de cálculo, identificando el tipo de gráfico que mejor representará los resultados pedidos.

- Ordenar y filtrar datos según parámetros dados.
- Socializar, solidarizarse y compartir, a partir de la experiencia del trabajo en equipo.
- Adoptar hábitos de cuidado y respeto de espacios y recursos propios y compartidos por la misma comunidad educativa.

### **CRITERIOS DE EVALUACIÓN:**

•Trabajo y participación en clase.

- Correcta expresión escrita y oral, uso de vocabulario específico.
- Cumplimiento, en tiempo y forma, de entrega de trabajos prácticos y tareas para el hogar.
- Presentación, clase a clase, de carpeta completa, prolija y legible, y material solicitado para trabajo en clase (ej.: casilla de correo electrónico disponible, tarea para el hogar).
- Aprobar las instancias de evaluaciones y lecciones (escritas y orales, individuales y grupales).
- Originalidad y creatividad en la elaboración y presentación de trabajos y tareas.
- Responsabilidad en el cuidado del aula, su mobiliario y equipamiento.
- Actitud de respeto frente al propio trabajo y hacia el de los demás.
- Predisposición para el trabajo en equipo y cooperación con el aprendizaje de los compañeros.
- Comportamiento durante las clases.

## **CONTENIDOS:**

### **UNIDAD 1: Tablas.**

Tablas: filas, columnas, celdas, agregar filas y columnas, combinar celdas, color del borde, ocultar bordes, eliminar filas, columnas y celdas. Distribuir filas y columnas uniformemente. Color de relleno, estilos y colores de bordes. Ajustar el tamaño al contenido. Alineación horizontal y vertical. Orientación del texto. Convertir texto en tablas.

## **UNIDAD 2: Introducción a las planillas de cálculo. Elementos y formato.**

Interfaz del software de planillas de cálculo. Elementos de la planilla de cálculo: filas, columnas, celdas, rangos. Nombrar celdas y rangos. Nombrar hojas de la planilla de cálculo. Ingresar datos. Tipos de datos: texto, números, datos alfanuméricos. Formato de los datos numéricos. Formato del texto y

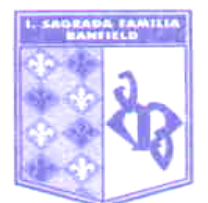

las celdas: bordes, rellenos, orientación del texto, tamaño de filas y columnas, combinar celdas, ajustar al contenido.

## **UNIDAD 3: Planillas de cálculo: fórmulas y funciones y filtros de datos.**

Aplicar fórmulas: suma y resta, multiplicación, división, promedio. Funciones: calcular porcentajes. Averiguar máximos y mínimos. Redondeo. Funciones CONTAR y CONTARA. Funciones EXTRAER y CONCATENAR. Funciones 'SI'. Filtrar datos mediante "Ordenar y Filtrar". Opción "mostrar fórmulas".

# **UNIDAD 4: Gráficos.**

Tipos de gráficos: de torta, de barras, lineales, comparativos. Insertar datos para graficar. Seleccionar grupos de datos para generar gráficos. Formato de los gráficos: colores, títulos, leyendas. Editar ejes: modificar máximos, mínimos e incrementos.